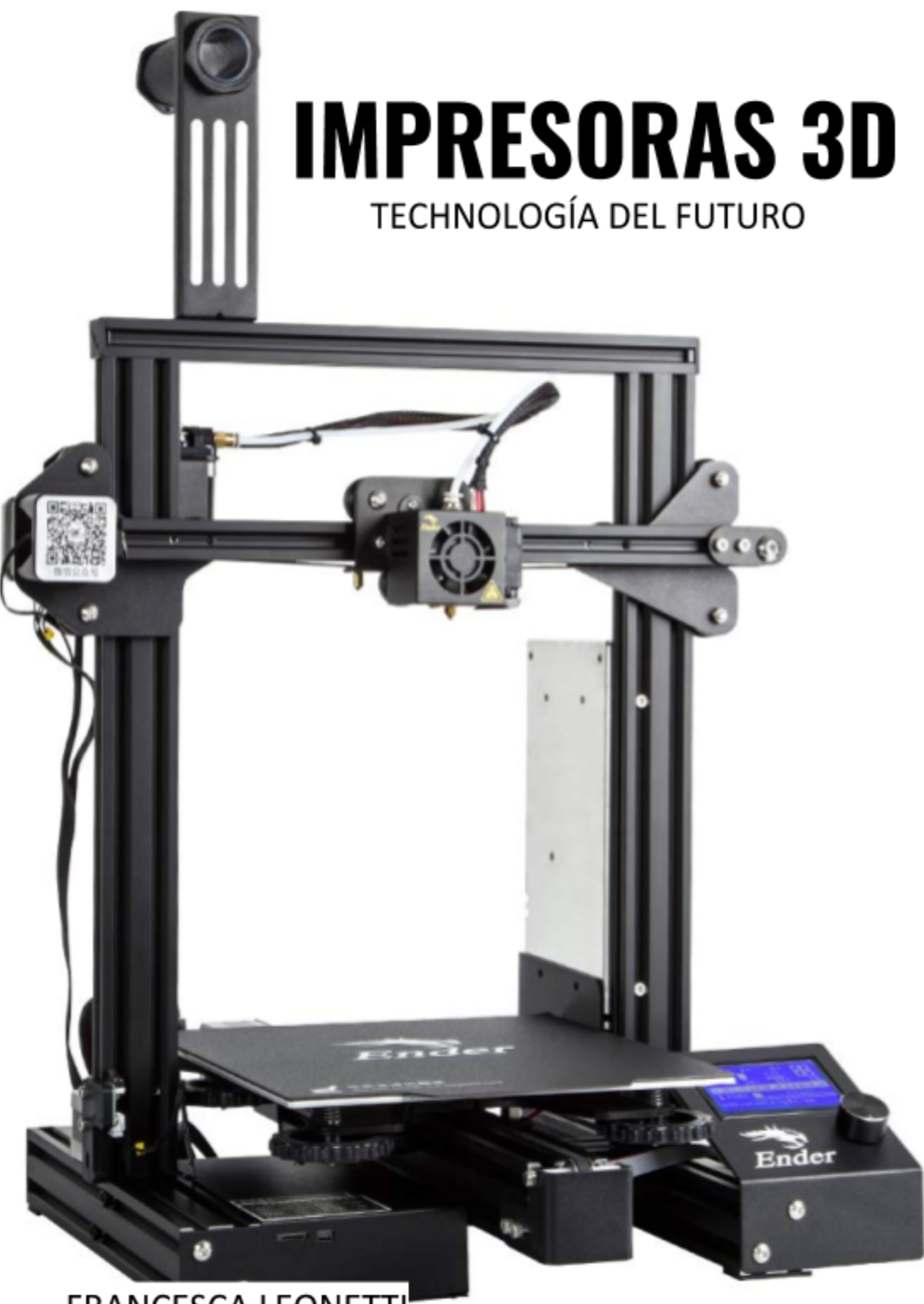

**FRANCESCA LEONETTI** 

# ÍNDICE

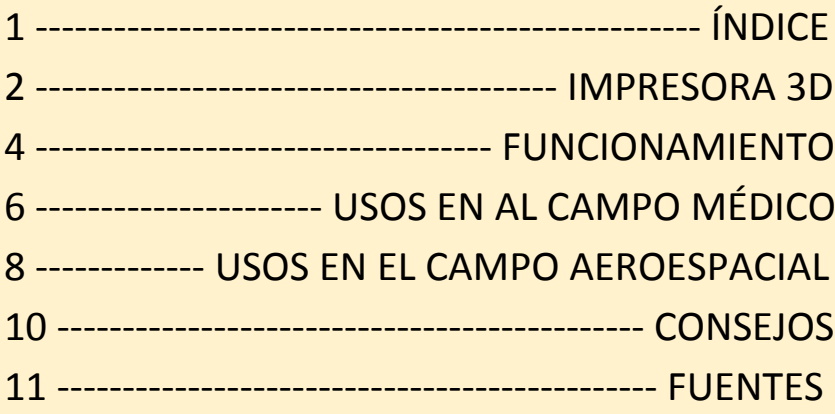

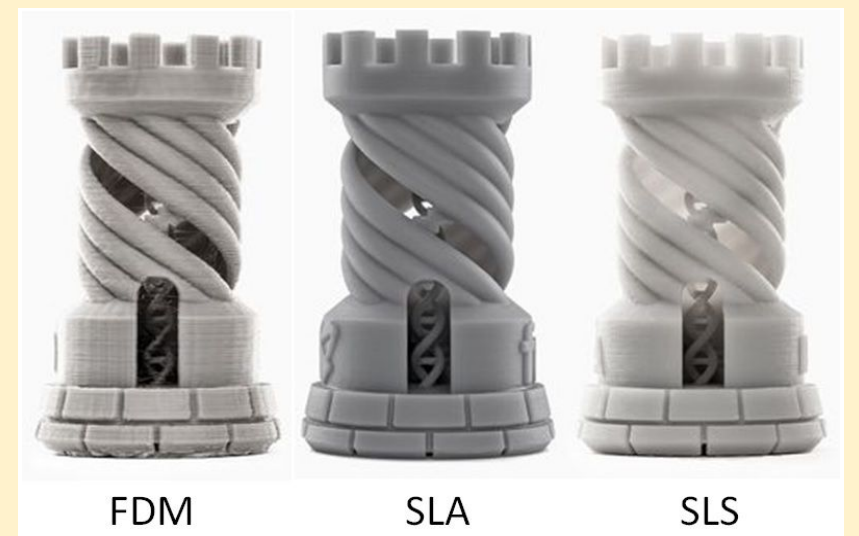

**SLA** 

SLS

## **IMPRESORA 3D**

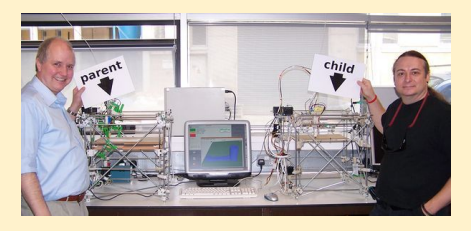

Las impresoras 3D son la evolución de las impresoras a dos dimensiones y se

basan sobre 3 ejes (x, y y ). La idea de este instrumento nació desde el proyecto RepRap con el primer borrador en 2004, por Adrian Bowyer.

Hay diferentes tipos de impresoras 3D pero la diferencia más grande es entre las industriales y las de casa. Los tipos más

**Darwin** 

conocidos son:

● Mendel

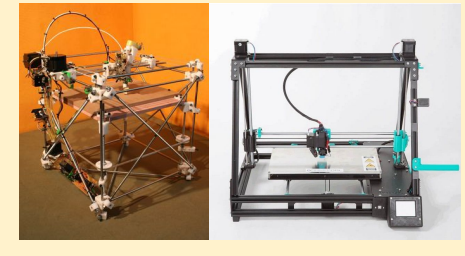

Las partes principales de las impresoras 3D son la extrusora de la que sale el filamento y la cama sobre la que se dejará caer el modelo final.

Las impresoras 3D también difieren en el tipo de material que utilizan. Los filamentos más utilizados son:

- ABS\*(Acrylonitrile butadiene styrene)
- PLA \* (Poly (Lactic Acid))

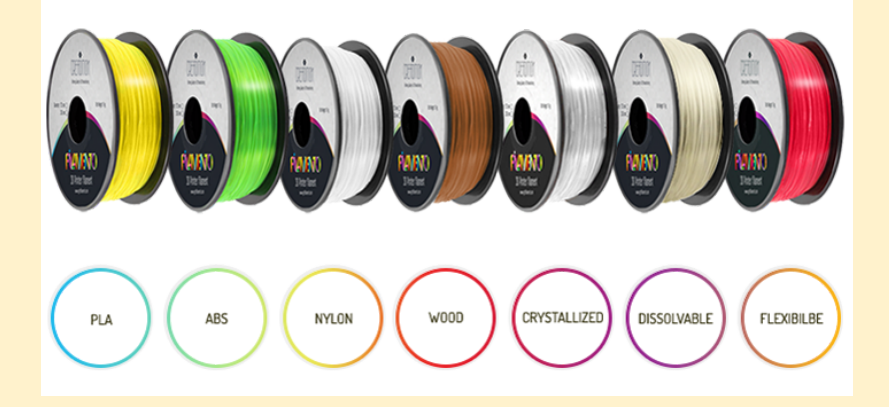

## **FUNCIONAMIENTO**

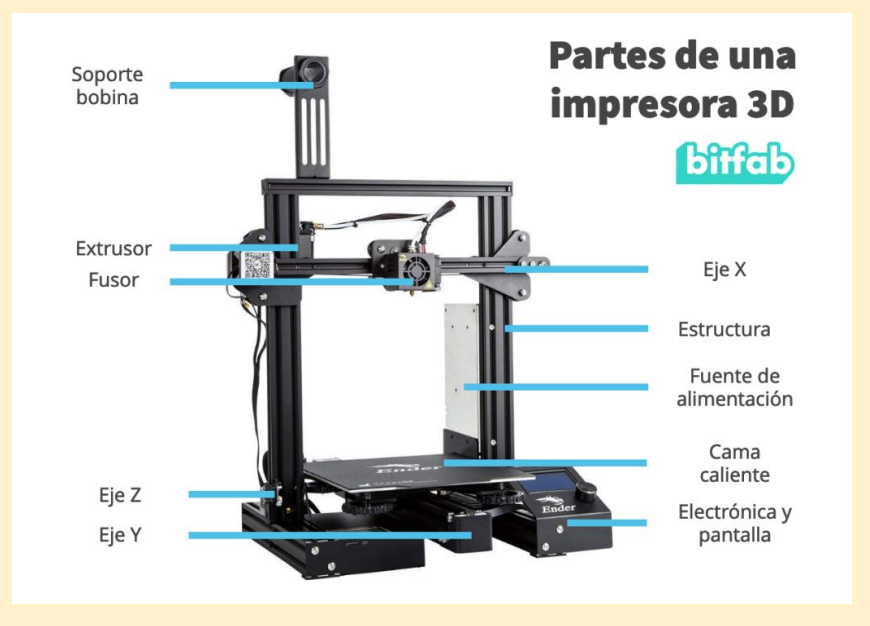

Cuando se imprime con una impresora 3D de filamentos:

- La extrusora y la cama se calientan
- El filamento sale de la extrusora y se coloca en la cama.
- El objeto es dejado en capas

#### Para poder imprimir un modelo hay algunos pasos a seguir:

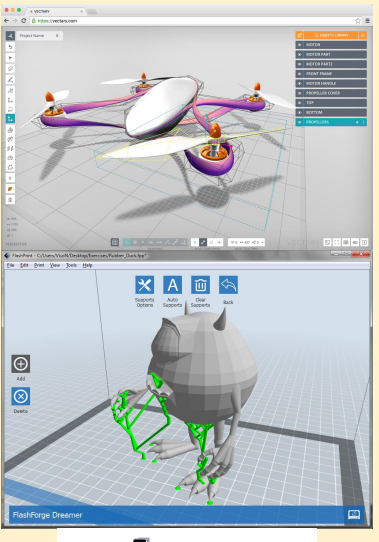

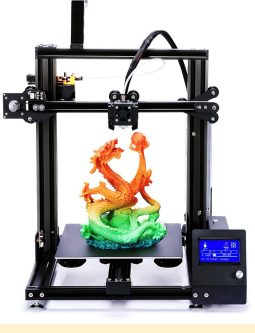

En la computadora:  $\rightarrow$  use un software para diseñar el objeto en 3D (consejo "TinkerCAD")  $\rightarrow$  utilizar un software para planificar la impresión (consejo "Simplificar 3D") En la impresora:  $\rightarrow$  pon las temperaturas  $\rightarrow$  comprobar las calibraciones  $\rightarrow$  posicionar la extrusora y cama

 $\rightarrow$  imprima el objeto y...

#### ¡DIVIÉRTETE CON TU CREACIÓN!

# **USOS EN EL CAMPO MÉDICO**

#### ¡ÓRGANOS PERSONALIZADOS!

38c M

**iCREACIÓN DE UN CORAZÓN** VIVO!

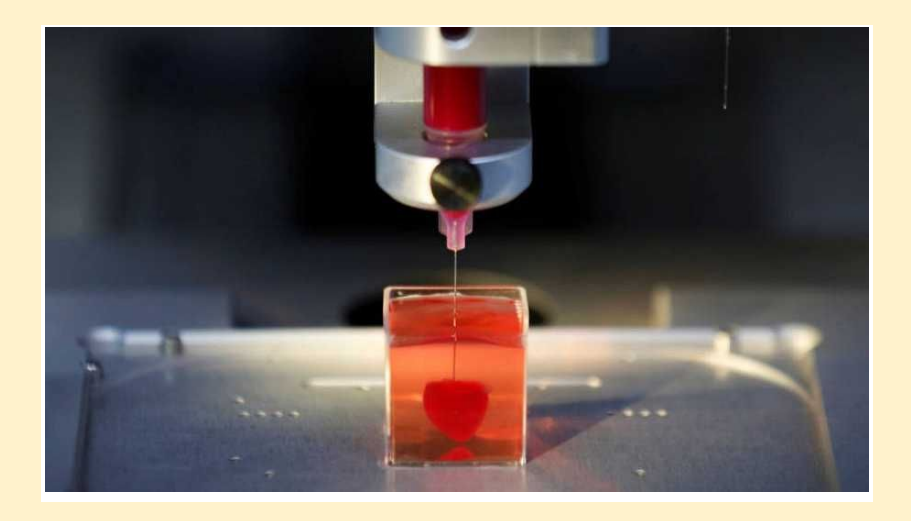

Desde 2013, las impresoras 3D fueron utilizadas en el campo médico. Las prótesis se imprimen con células de pacientes y son perfectas para los pacientes. Se utiliza una bio-tinta para crear los órganos y cada uno de ellos se personaliza.

En España, se creó una aorta en 10 horas y la operación fue de éxito positivo. Los riñones y los hígados ya existen y se utilizan para la investigación médica. Se creó un corazón en miniatura que palpitaba, en el futuro se utilizará también para trasplantes.

## USOS EN EL CAMPO AEROESPACIAL

 $63$ 

 $\circ$ 

 $\circ$ 

O

O

 $\circ$ 

**IVIVIR EN EL ESPACIO SIN NECESIDAD DE TIERRA!** 

G

#### ¡LAS IMPRESORAS 3D TRABAJAN A 0 **GRAVEDAD!**

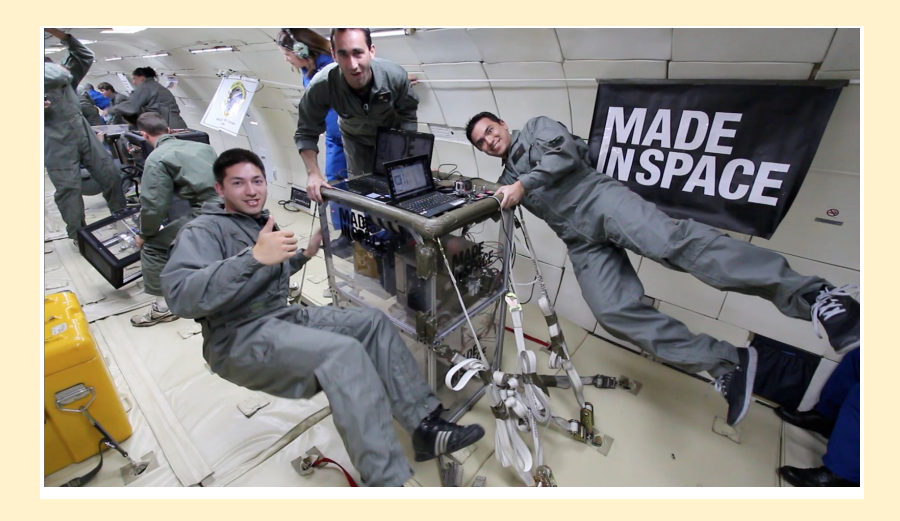

El 21 de septiembre de 2014 se envió la primera impresora 3D a la Estación Espacial Internacional. Sus constructores tardaron tres años en prepararla para el espacio. Se realizaron muchas pruebas para que las funciones fueran eficientes a gravedad 0, para que sea posible construir productos fuera de la superficie del planeta.

Esto permite ver todo diferente, las personas podrán vivir en el espacio sin necesidad de contacto con la Tierra.

## **CONSEJOS**

- Si el modelo que está imprimiendo no permanece en la cama mientras imprime → limpie la cama con un paño y con alcohol
- Pon y elimina el filamento siempre con la extrusora calentada
- $\bullet$  Si el filamento no sale con fluidez  $\rightarrow$  calienta la extrusora a 200 ° C, déjela enfriar hasta unos 100 ° C y extraiga el filamento (la parte final serán los residuos de las impresiones) (si el problema persiste traer a alguien para que lo revise)
- Si la extrusora no sale correctamente (no está colocada o es muy delgada) o la impresora hace un ruido extraño, verifique la calibración
	- Usa un papel y pasa la extrusora por encima, debe haber una fricción muy pequeña (ni más ni menos)
- Cuando no lo use, coloque el filamento en un lugar oscuro (cambia de color)

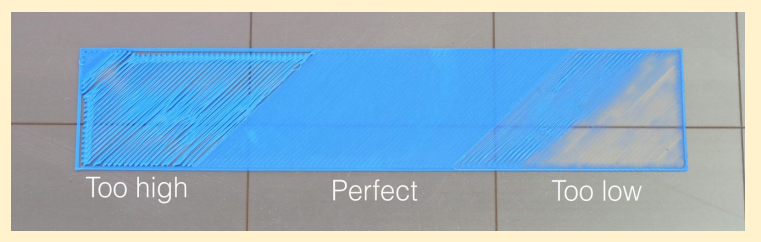

#### **FUENTES PARA MÁS INFORMACIÓN**

- Engelhaupt, Erika. "Scientists Use 3-D Printers to Make Body Parts." National Geographic, 20 Feb. 2018, [www.nationalgeographic.com/magazine/2018/03/explore-wellness-3D-printing-body-parts/](http://www.nationalgeographic.com/magazine/2018/03/explore-wellness-3D-printing-body-parts/).
- Thingiverse.com. (n.d.). Digital Designs for Physical Objects. Retrieved September 10, 2020, from <https://www.thingiverse.com/>
- Tinkercad login. (n.d.). Retrieved September 10, 2020, from <https://www.tinkercad.com/login>
- Calderan, P. (2015). Stampa 3D: Il manuale per hobbisti e maker. Milano: Apogeo.
- Made in Space: 3-D Printing Could Change the Way Astronauts Travel. (n.d.). Retrieved September 25, 2020, from <https://video.nationalgeographic.com/video/short-film-showcase/00000157-9fc5-da6d-a7ff-dff559230000>
- Witness History The first 3D printer BBC Sounds. (2020, May 20). Retrieved September 25, 2020, from <https://www.bbc.co.uk/sounds/play/w3cszmrm>
- Rtve.es. (2019, September 26). Fabrican una arteria aorta con una impresora 3D. Retrieved September 25, 2020, from <https://www.rtve.es/television/20190926/fabrican-arteria-aorta-impresora-3d/1979856.shtml>
- Reuters. (2019, April 16). Científicos israelíes crean con una impresora 3D el primer corazón que palpita. Retrieved September 25, 2020, from <https://www.rtve.es/noticias/20190416/cientificos-israelies-crean-gracias-impresora-3d-primer-corazon-palpita/1924400.shtml>
- [https://www.researchgate.net/profile/Wenyao\\_Xu2/publication/328324778/figure/fig2/AS:682531510829056@1539739601237/The-mechatronic-stru](https://www.researchgate.net/profile/Wenyao_Xu2/publication/328324778/figure/fig2/AS:682531510829056@1539739601237/The-mechatronic-structure-of-an-FDM-3D-printer-with-inevitable-variations-arising-from.ppm) [cture-of-an-FDM-3D-printer-with-inevitable-variations-arising-from.ppm](https://www.researchgate.net/profile/Wenyao_Xu2/publication/328324778/figure/fig2/AS:682531510829056@1539739601237/The-mechatronic-structure-of-an-FDM-3D-printer-with-inevitable-variations-arising-from.ppm)
- [https://www.allthat3d.com/wp-content/uploads/2016/07/ec41b02089aebc2ad659852499e9a83b\\_original.png](https://www.allthat3d.com/wp-content/uploads/2016/07/ec41b02089aebc2ad659852499e9a83b_original.png)
- [https://manufactur3dmag.com/wp-content/uploads/2018/02/Above-3D-Printed-parts-made-in-FDM-SLA-SLS-technology-from-left-to-right-Image-Cred](https://manufactur3dmag.com/wp-content/uploads/2018/02/Above-3D-Printed-parts-made-in-FDM-SLA-SLS-technology-from-left-to-right-Image-Credit-Formlabs.jpg) [it-Formlabs.jpg](https://manufactur3dmag.com/wp-content/uploads/2018/02/Above-3D-Printed-parts-made-in-FDM-SLA-SLS-technology-from-left-to-right-Image-Credit-Formlabs.jpg)
- <https://reprap.org/mediawiki/images/thumb/9/95/Pc-va.jpg/600px-Pc-va.jpg>
- <https://cdn.mos.cms.futurecdn.net/pNnQARjdJXDZSceJuAdhqi.jpg>
- [https://miro.medium.com/max/3000/0\\*IKnO61CNt5d9MGeD](https://miro.medium.com/max/3000/0*IKnO61CNt5d9MGeD)
- <https://idtxs3.imgix.net/si/40000/2F/D9.jpg?w=1200&h=627&fit=fill&bg=ffffff&border=0&q=50>
- <https://www.oemupdate.com/wp-content/uploads/2018/04/pg-no-24-1.jpg>
- <https://www.rtve.es/noticias/20190416/cientificos-israelies-crean-gracias-impresora-3d-primer-corazon-palpita/1924400.shtml>
- <https://www.rtve.es/noticias/20190416/cientificos-israelies-crean-gracias-impresora-3d-primer-corazon-palpita/1924400.shtml>
- <https://reprap.org/mediawiki/images/thumb/c/c6/RepRapOneDarwin-darwin.jpg/300px-RepRapOneDarwin-darwin.jpg>
- [https://filament2print.com/3717-tm\\_thickbox\\_default/mendel-max-xl-impresora-3d.jpg](https://filament2print.com/3717-tm_thickbox_default/mendel-max-xl-impresora-3d.jpg)
- <https://www.solidsmack.com/wp-content/uploads/2016/03/vectary-3d-modeling-ui-drone.jpg>
- <https://www.print3dd.com/wp-content/uploads/2015/06/Treelike.png>
- [https://images-na.ssl-images-amazon.com/images/I/71-qKUHj58L.\\_SL1500\\_.jpg](https://images-na.ssl-images-amazon.com/images/I/71-qKUHj58L._SL1500_.jpg)
- [https://blog.prusaprinters.org/wp-content/uploads/2018/04/first\\_layer.jpg](https://blog.prusaprinters.org/wp-content/uploads/2018/04/first_layer.jpg)
- [https://i.i.cbsi.com/cnwk.1d/i/tim/2012/01/11/LOW\\_05\\_final.png](https://i.i.cbsi.com/cnwk.1d/i/tim/2012/01/11/LOW_05_final.png)
- <https://static.pintzap.com/img/pics/t/600/humor-meme-tzrMd1S9WELujqyw2.png>
- <https://bitfab.io/wp-content/uploads/2019/11/Partes-de-una-impresora-3D-1-1024x768.png>

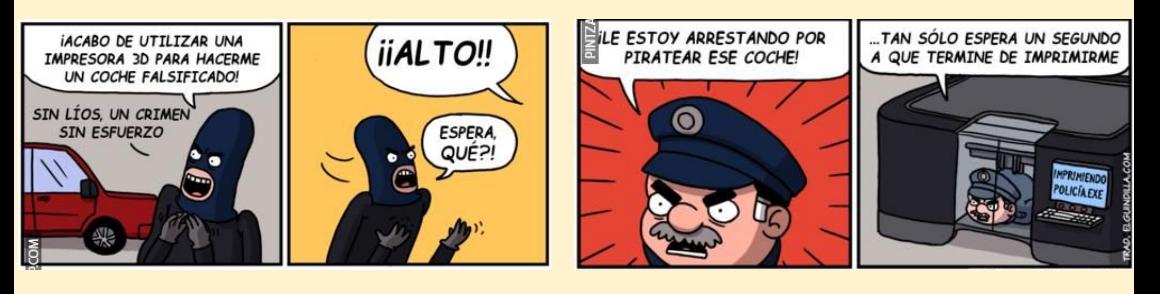